## <span id="page-0-0"></span>**Processos DIPMAD**

<span id="page-0-1"></span>Bizagi Modeler

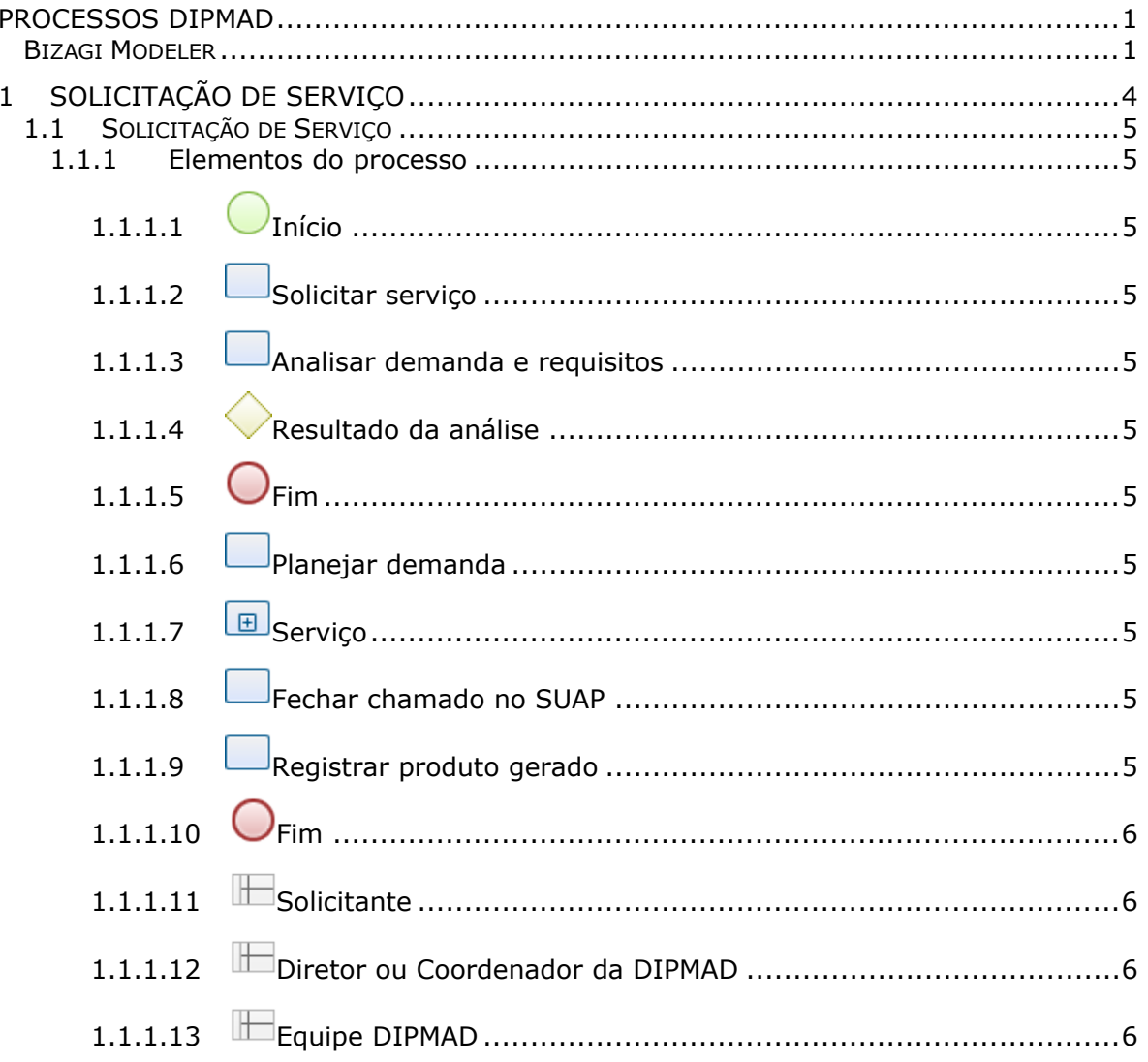

## Índice

## 1 SOLICITAÇÃO DE SERVIÇO

<span id="page-3-0"></span>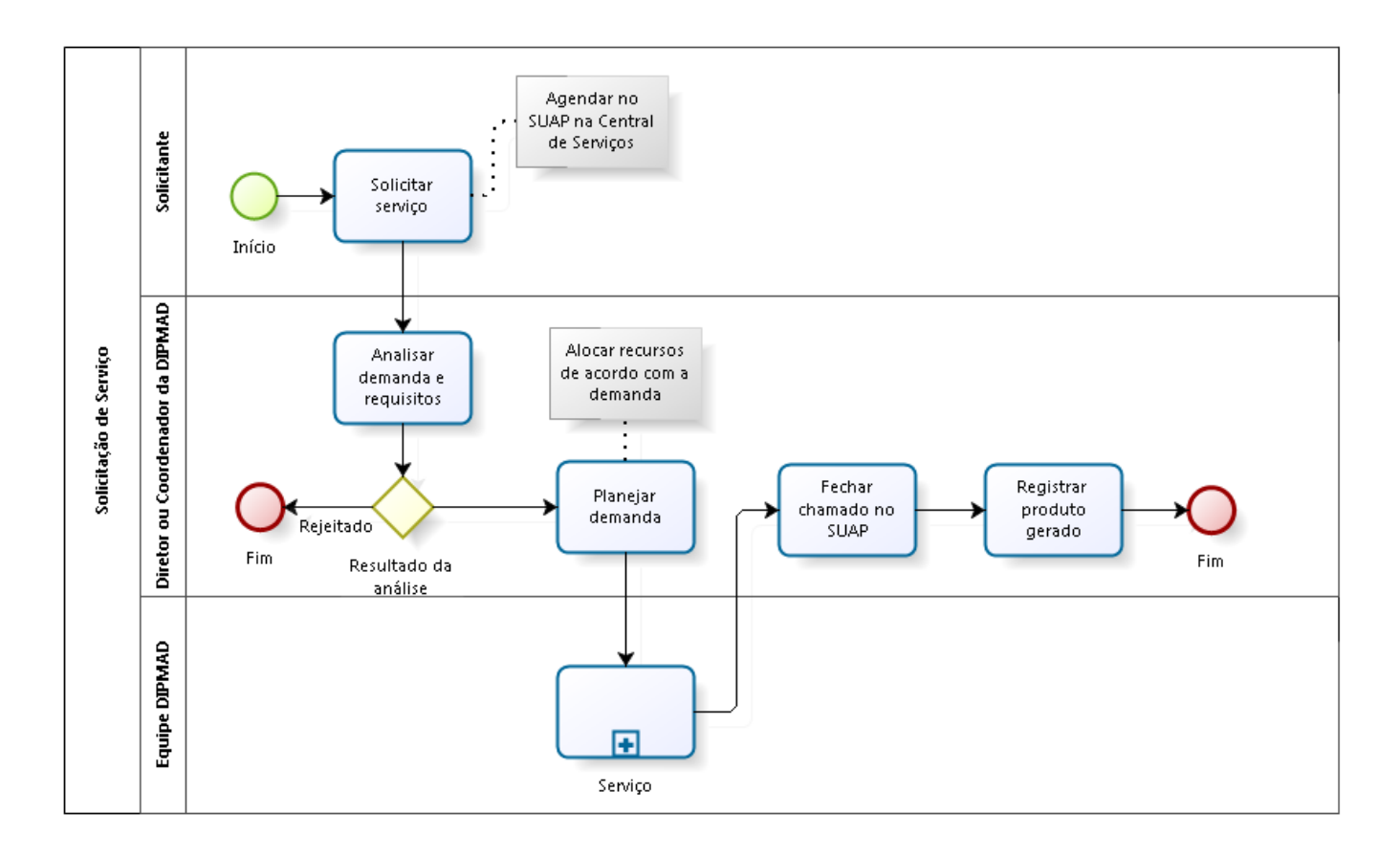

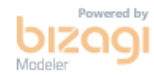

**Versão:** 1.0

**Autor:** 1833788

## <span id="page-4-0"></span>**1 . 1 S O L I C I T A Ç Ã O D E S E R V I Ç O**

<span id="page-4-10"></span><span id="page-4-9"></span><span id="page-4-8"></span><span id="page-4-7"></span><span id="page-4-6"></span><span id="page-4-5"></span><span id="page-4-4"></span><span id="page-4-3"></span><span id="page-4-2"></span><span id="page-4-1"></span>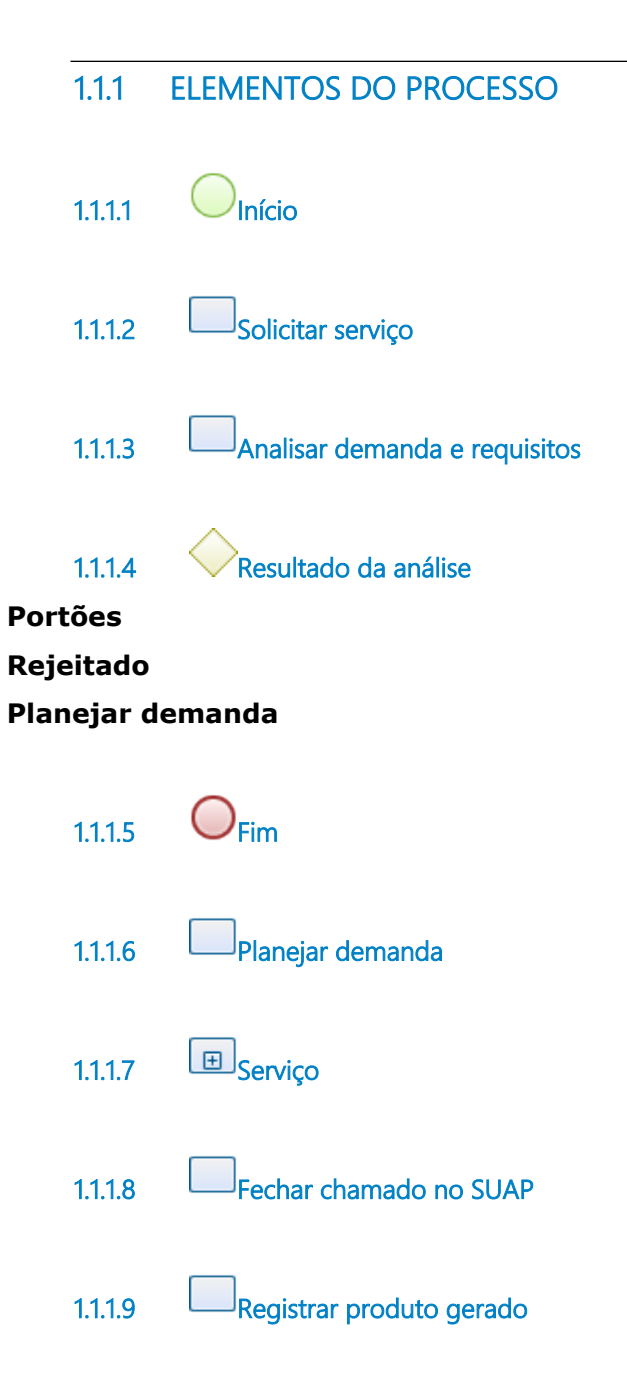

<span id="page-5-3"></span><span id="page-5-2"></span><span id="page-5-1"></span><span id="page-5-0"></span>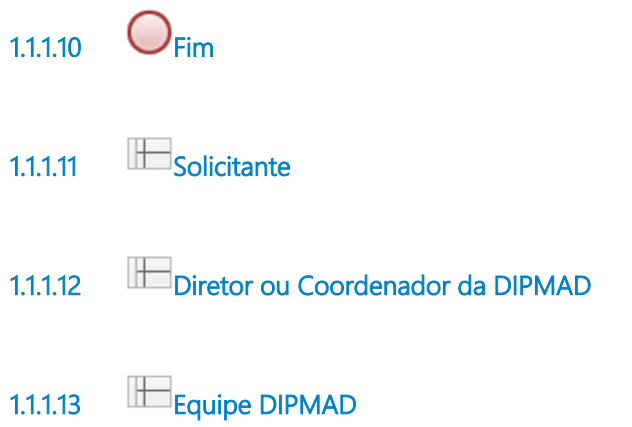